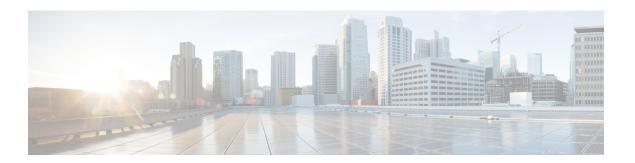

## **Jabber Guest Services**

- Jabber Guest Dual NIC Deployment, on page 2
- Jabber Guest Dual NIC Deployment Ports, on page 3
- Jabber Guest Single NIC Deployment, on page 4
- Jabber Guest Single NIC Deployment Ports, on page 5

## **Jabber Guest - Dual NIC Deployment**

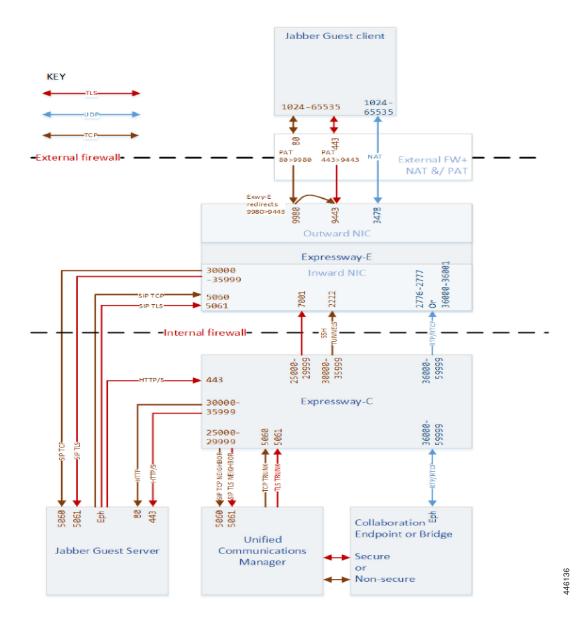

## **Jabber Guest - Dual NIC Deployment Ports**

Table 1: Port Reference for Jabber Guest Dual NIC Deployment

| Purpose                                                                                                    | Src. IP                    | Src. ports  | Protocol | Dest. IP                             | Dst. Ports                                          |
|----------------------------------------------------------------------------------------------------|----------------------------|-------------|----------|--------------------------------------|-----------------------------------------------------|
| Jabber Guest<br>Client Signaling<br>(HTTP always<br>redirected to<br>HTTPS)                                                  | Any (web browser)          | 1024-65535  | ТСР      | Expressway-E<br>Public IP            | 80                                                  |
| Jabber Guest<br>Client Secure<br>Signaling<br>(HTTPS)                                                                        | Any (web browser)          | 1024-65535  | TLS      | Expressway-E<br>Public IP            | 443                                                 |
| To avoid port conflicts, traffic to Expressway-E public:80 must NAT&PAT to private:9980. HTTP is always redirected to HTTPS. |                            |             | TLS      | Expressway-EPrivate IP (Outward NIC) | 9980 #1                                             |
| To avoid port conflicts, traffic to Expressway-E public:443 must NAT&PAT to private:9443                                     |                            |             | TLS      | Expressway-EPrivate IP (Outward NIC) | 9443 #2                                             |
| Jabber Guest<br>Client Media<br>(TURN)                                                                                       | Any (web browser           | 1024-65535  | UDP      | Expressway-E<br>Public IP            | 3478 (S/M<br>systems)<br>3478-3483 (L<br>systems)*3 |
| SIP TCP<br>signaling                                                                                                    | Expressway-E<br>private IP | 30000-35999 | ТСР      | Jabber Guest<br>Server               | 5060                                                |
| SIP TLS signaling                                                                                                    | Expressway-E<br>private IP | 30000-35999 | TLS      | Jabber Guest<br>Server               | 5061                                                |
| SIP TCP<br>signaling                                                                                                    | Jabber Guest<br>Server     | Eph         | ТСР      | Expressway-E private IP              | 5060                                                |
| SIP TLS signaling                                                                                                    | Jabber Guest<br>Server     | Eph         | TLS      | Expressway-E private IP              | 5061                                                |
| Multiplexed<br>media traversal                                                                                               | Expressway-C               | 36000-59999 | UDP      | Expressway-E<br>Inward NIC           | 2776-2777 or<br>36000-36001                         |

Port translation required

<sup>&</sup>lt;sup>2</sup> Port translation required

On Large systems you can configure a range of TURN request listening ports. The default range is 3478 – 3483. On Large systems, you can configure a single port for TURN requests, if port multiplexing is enabled. For more information on TURN port multiplexing, see the (missing or bad snippet)

## **Jabber Guest - Single NIC Deployment**

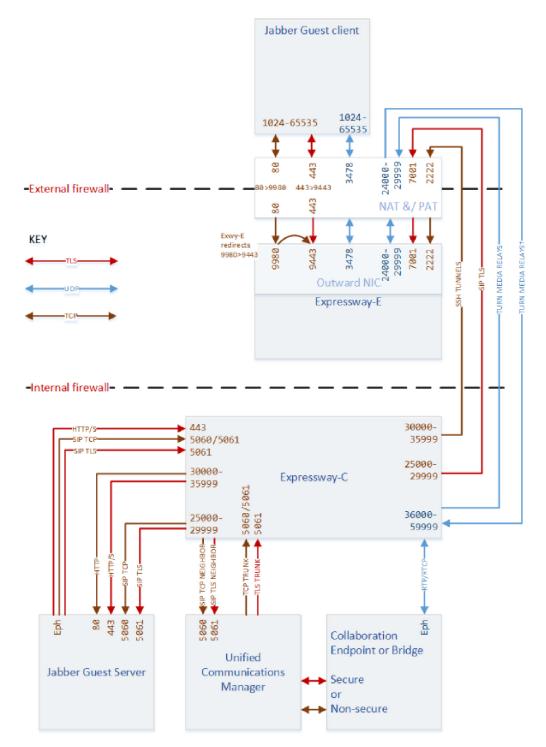

# **Jabber Guest - Single NIC Deployment Ports**

Table 2: Port Reference for Jabber Guest Single NIC Deployment

| Purpose                                                                                                    | Src. IP                   | Src. ports  | Protocol | Dest. IP                   | Dst. Ports              |
|----------------------------------------------------------------------------------------------------|---------------------------|-------------|----------|----------------------------|-------------------------|
| Jabber Guest<br>Client Media<br>(TURN)                                                                                       | Any                       | 1024-65535  | UDP      | Expressway-E<br>Public IP  | 3478 (S/M systems)      |
|                                                                                                    |                           |             |          |                            | 3478-3483 (L systems)*4 |
| Jabber Guest<br>Client Signaling<br>(HTTP always<br>redirected to<br>HTTPS)                                                  | Any                       | 1024-65535  | ТСР      | Expressway-E<br>Public IP  | 80                      |
| Jabber Guest<br>Client Secure<br>Signaling<br>(HTTPS)                                                                        | Any                       | 1024-65535  | TLS      | Expressway-E<br>Public IP  | 443                     |
| To avoid port conflicts, traffic to Expressway-E public:80 must NAT&PAT to private:9980. HTTP is always redirected to HTTPS. |                           |             | TLS      | Expressway-E<br>Private IP | 9980 #5                 |
| To avoid port conflicts, traffic to<br>Expressway-Epublic:443 must NAT&PAT to<br>private:9443                                |                           |             | TLS      | Expressway-E<br>Private IP | 9443 #6                 |
| SSH Tunnels<br>from<br>Expressway-C to<br>Expressway-E                                                                       | Expressway-C              | 35000-35999 | ТСР      | Expressway-E<br>Public IP  | 2222                    |
| SIP Signaling                                                                                                    | Expressway-C              | 25000-25999 | TLS      | Expressway-E<br>Public IP  | 7001                    |
| TURN media<br>relays                                                                                                    | Expressway-C              | 36000-59999 | UDP      | Expressway-E<br>Public IP  | 24000-29999             |
| TURN media relays**7                                                                                                    | Expressway-E<br>Public IP | 24000-29999 | UDP      | Expressway-C               | 36000-59999             |
| SIP TCP signaling                                                                                                    | Expressway-C              | 30000-35999 | ТСР      | Jabber Guest<br>Server     | 5060                    |
| SIP TLS signaling                                                                                                    | Expressway-C              | 30000-35999 | TLS      | Jabber Guest<br>Server     | 5061                    |
| SIP TCP signaling                                                                                                    | Jabber Guest<br>Server    | Eph         | ТСР      | Expressway-C               | 5060                    |

| Purpose           | Src. IP                | Src. ports | Protocol | Dest. IP     | Dst. Ports |
|-------------------|------------------------|------------|----------|--------------|------------|
| SIP TLS signaling | Jabber Guest<br>Server | Eph        | TLS      | Expressway-C | 5061       |

On Large systems you can configure a range of TURN request listening ports. The default range is 3478 – 3483.

Inbound media ports only required for unidirectional media initiated from Jabber Guest client, eg. BFCP. Otherwise it is enough to allow the outbound media range from Expressway-C to Expressway-E (previous row).

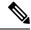

Note

If you are using single NIC deployments, the communication between core and edge must use NAT reflection, while the destination IP from core to edge would be the Public.

<sup>5</sup> Port translation in external firewall

<sup>&</sup>lt;sup>6</sup> Port translation in external firewall